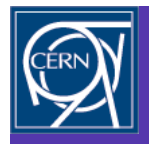

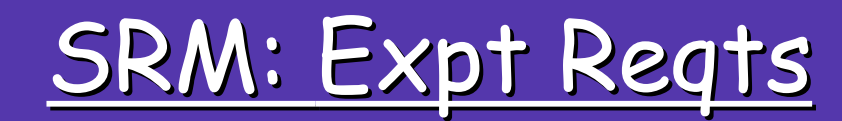

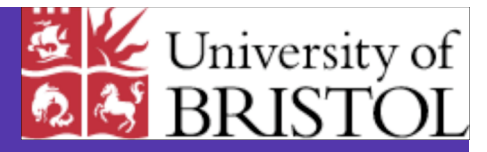

# Nick Brook

- Revisit baseline services working group
- Priorities & timescales
- Experiences & Use case

"Telling Grandma how to suck eggs"

SRM is more than a way to copy files to & from SE - more than a transfer method

# SRM interface needed for all SE - LCG-DPM, dCache, CASTOR, DRM …

#### Baseline Services report

- All experiments require SRM at all sites
- The WG has agreed a common "LCG-SRM" set of functions, that the experiments need: (CMS ratification missing)
	- $-$  SC3: v1.1
	- SC4: LCG-SRM
- LCG SRM functionality:
	- V1.1 + space management, pin/unpin, etc
	- Not full set of V2.1
	- V3 not required
- Coordination group with SRM developers set up in April workshop
	- Slowed down/stopped?
	- This talk an attempt to kick-start (fault lies with expts)
- Most apps will use ROOT (via POOL or direct) to access data
	- ROOT will interface to SRM

(see link from baseline services group web pages - http://cern.ch/lcg/PEB/BS)

## File types:

- Volatile temporary & sharable copy of a MSS resident file if not pinned can be removed by garbage collector
- Durable file cannot be removed automatically. If space needed file may be copied to MSS …
- Permanent system cannot remove file

Expts only require - volatile & permanent file types

## Space reservation:

## SRM v1.1: space reservation done on file-by-file basis

• User doesn 't know in advance if SE will be able to store all files in request

## SRM v2.1: allows for a user to reserve space

- Reservation has a lifetime
- Data "PrepareToGet(Put)" requests fail if not enough space

## SRM v3.0: allows for "streaming"

• When space is exhausted new requests don 't fail but wait until space is released

## Expt happy with v2.1 space reservation functionality

Permission functions:

## SRM v2.1: allows for a posix-like ACLs

• Can be associated with each directory or file

Expts desire storage system to respect permissions based on VOMS roles & groups

Expt have NO wish for file ownership by individual users

## Directory functions:

- Create/remove directories
- Delete files
- Rename directories or files (on a particular SE)
- Directory listing (not necessarily recursive listing)
- No need for "mv" (between SRM SE's)

Data transfer functions (misnomer - not actual data movement but to prepare access to data):

- stageIn, stageOut type functionality
- Pinning & unpinning functionality
- Request token to monitor status of request
	- How many files ready
	- How many files in progress
	- How many files left to process
	- Suspend/re-start/abort request

Relative paths:

# Everything should be defined with respect to the VO base directory

- srm://castorsrm.cern.ch/castor/cern.ch/grid/lhcb/DC04/prod07 05/0705\_123.dst

defines VO SE

- Define SE
- Site definition for VO
- VO definition

## Query the protocols supported by site/SE:

- Function already in information system
- List of protocols supported by VO can be given in the application to SRM - return TURL with protocol applicable to site

### Prioritised List

#### In descending order:

1.Pin/Unpin functionality 2.Relative paths in SURLs 3.Permission functions: All experiments would like the permissions to be based on roles & DN's. SRM should be integrated with VOMS 4.Directory functions (with the exception of "mv") 5.Global space reservation: ReserveSpace, ReleaseSpace and UpdateSpace, though CompactSpace is not needed 6.srmGetProtocols is seen as useful but not mandatory 7.AbortRequest, SuspendRequest and resumeRequest not seen as necessary

#### First five seen as essential

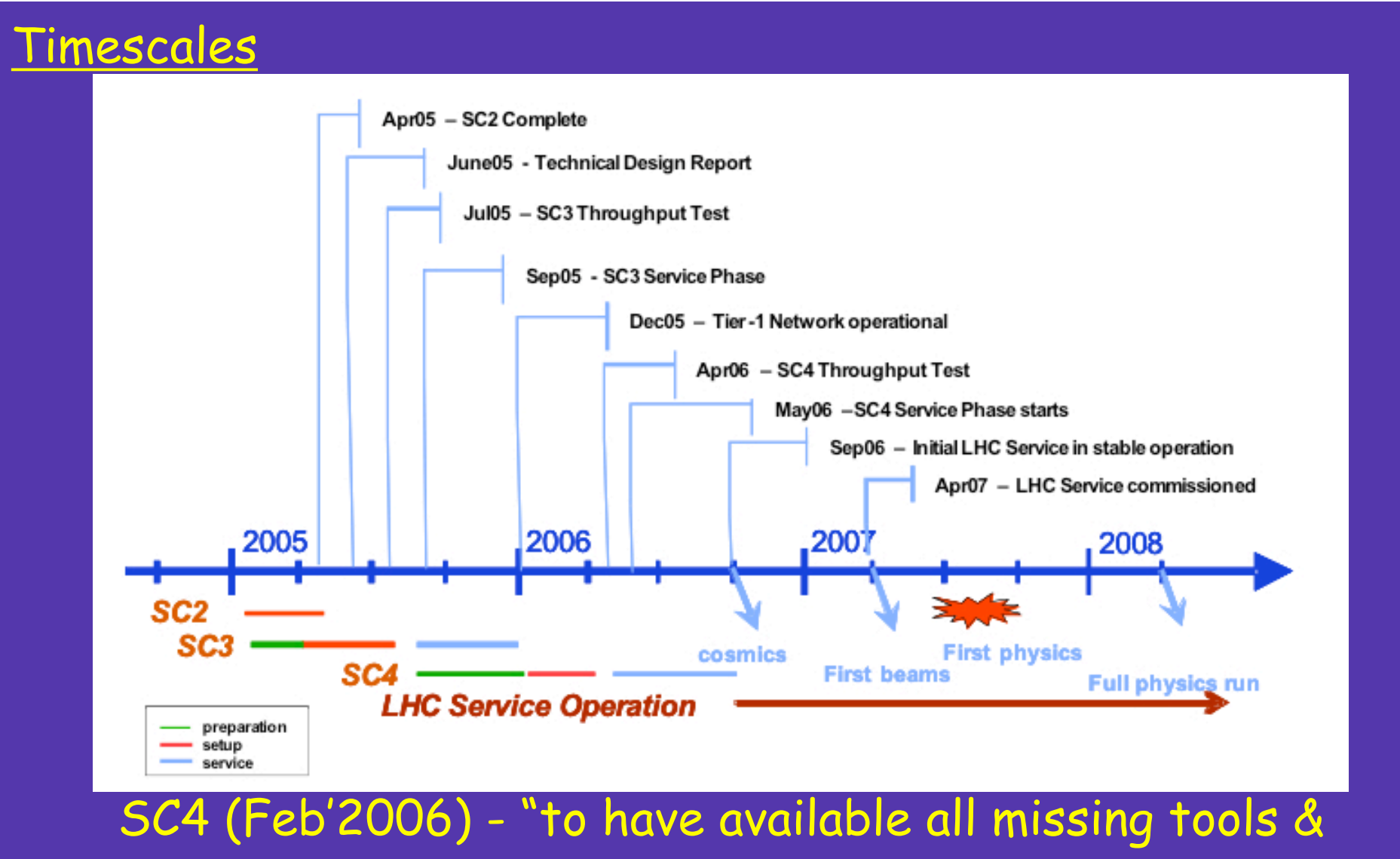

existing components"

Necessary to expose service well before start of SC4

SC3 planning meeting – June'05 12

# Use case *LHCb* Stripping:

- centralised analysis
- Reduced reconstructed dataset about factor of  $~10$
- Performed 4 times a year: twice with recons & two other times
- Need to retrieve RAW & rDST data from MSS
- Output files distributed to all Tier-1 centres

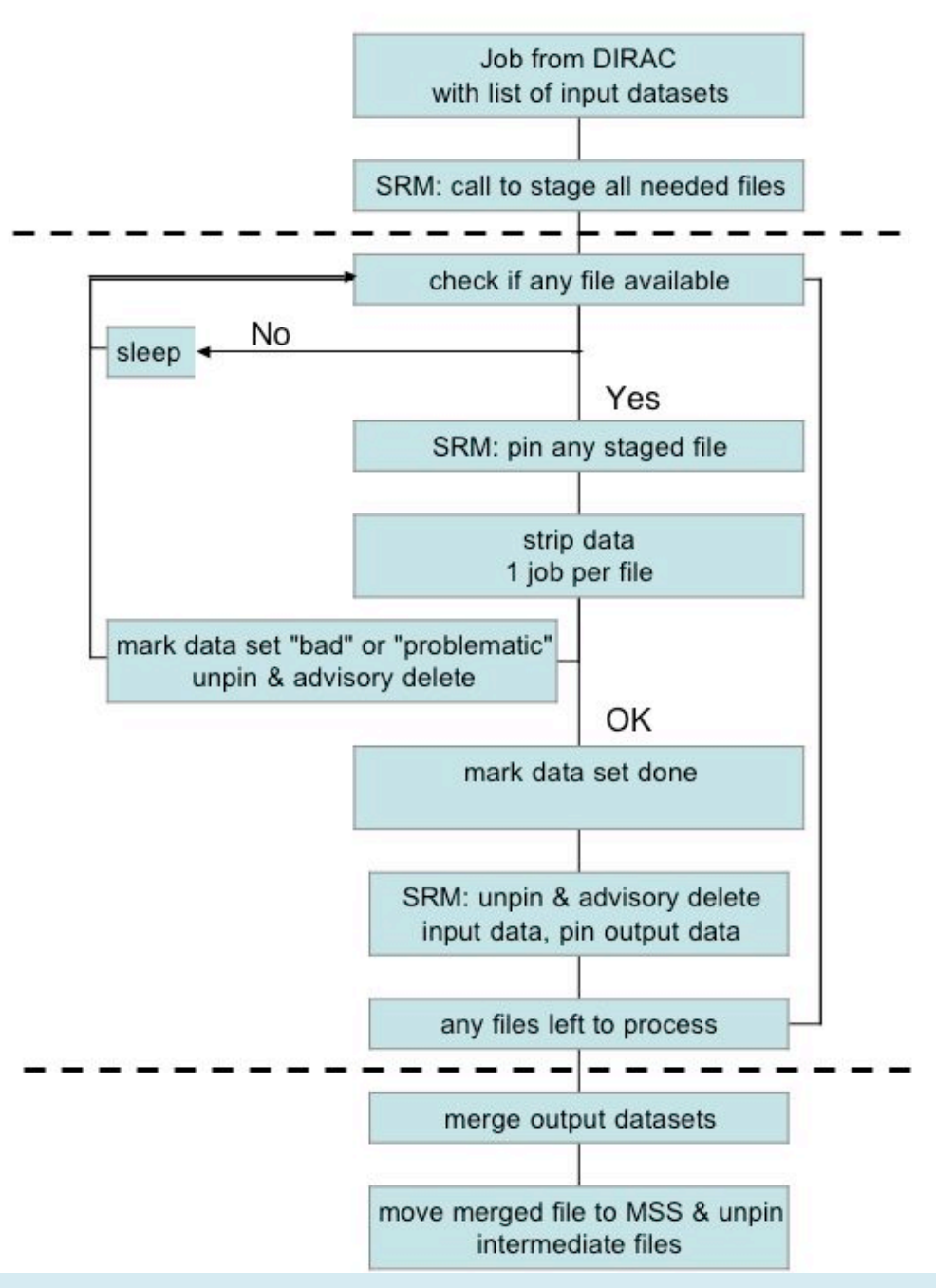

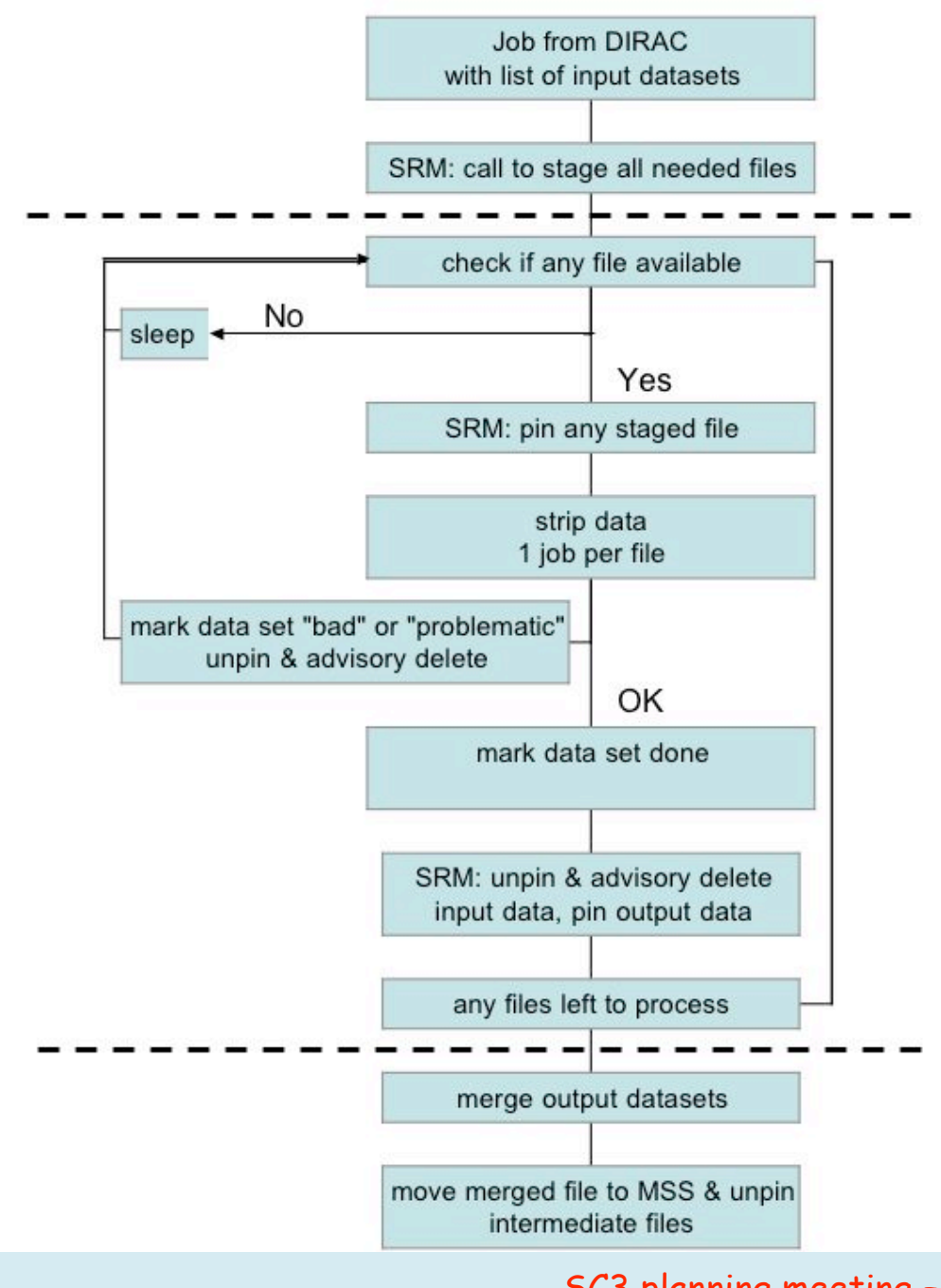

#### Current Experience & Usage

- Jobs have several input files (between 40 and 80)
- Jobs sent to site where the data are placed
- Currently 3 sites used CNAF, CERN and PIC based on CASTOR Mass Storage
- Using SRM interface to access MSS

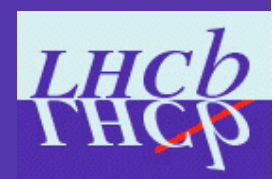

# Scale of stripping in Data Challenge

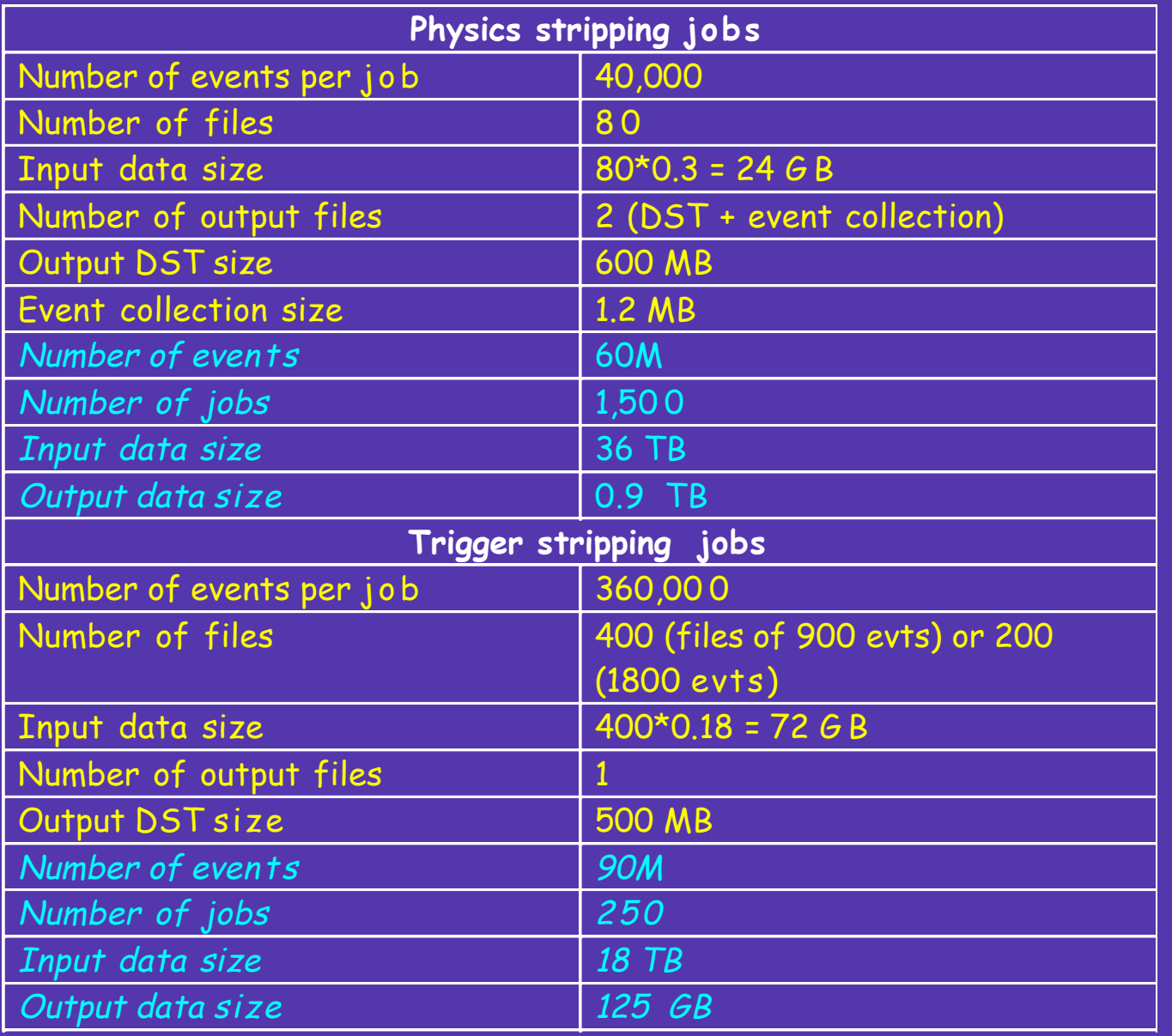

#### Usage of SRM

- LHCb CLI tools
	- Stage request
	- File status
	- Advisory delete
- CLI tools built on GFAL library aim to avoid any SRM version dependencies

#### SRM (vsn 1.1) Experience with CASTOR

- inability to pin/unpin or mark file for garbage collection poss. workarounds (redefined SRM " advisory delete" provided)
	- Throttle jobs manpower intensive (not feasible)
	- New SRM stage request at each file check use on LCG
	- Technology specific commands use on LXBATCH for debugging workflow
	- SRM " advisory delete" re-defined
- SRM fails to deal with corrupted/missing files
	- If error returned to SRM all subsequent files are also marked as fail (even if successful!) - needs new CASTOR implementation

#### SRM (vsn 1.1) Experience with CASTOR

- No control over stage pool mixing of general user & prod manager
	- Solved LCG can now check on user and responsibility and assign pool accordingly
- Access rights
	- if one server creates files under one user account, it is not readable by the other servers if the mapping is to another user - problem solved

Step-by-step through stripping use case

#### 2.Production manager launches production jobs

3.Production job via SRM checks the VO specific namespace (without the need to know the site specific high level details) if the necessary directory structure exists at the production Tier-1 and the other Tier-1's for the output files. If not will create the necessary directory hierarchy everywhere

4.Check to see if output file already exists at any Tier-1. If so exits with warning message to production manager. If file/directory exists at only 1 site it may be necessary for the production manager to delete/copy the offending file/directory elsewhere.

5.Job issues stage request via SRM for all needed input files

6.As files become available they are pinned by SRM with a validity time compatible with

the **Need the reserve space management & reservation** 

 $7. \overline{\mathrm{J}}$ ob processes files as they become available, once processed the file will be unpinned the file will be unpinned the file will be unpinned the file will be unpinned the file will be unpinned the file will be un  $\frac{120}{8.0}$  functionality - necessary to ensure the stripped DSTs

<sup>9.Jo</sup>have storage at LHCb Tier-1's. Likely to be a slight all read permission for the entire VO and the entire VO and the entire VO and the entire VO and the entire VO and  $\frac{1000}{1000}$  overestimate &/or usage of "space update"

Tier-1's.

2.Production manager launches production jobs

3.Production job via SRM checks the VO specific namespace if the necessary directory structure exists at the production Tier-1 and the other Tier-1's for the output files. If not will create the necessary directory hierarchy everywhere

4.Check to see if output file already exists at any Tier-1. If so exits with warning message to production manager. If file/directory exists at only 1 site it may be necessary for the production manager to delete/copy the offending file/directory elsewhere.

5.Job issues stage request via SRM for all needed input files

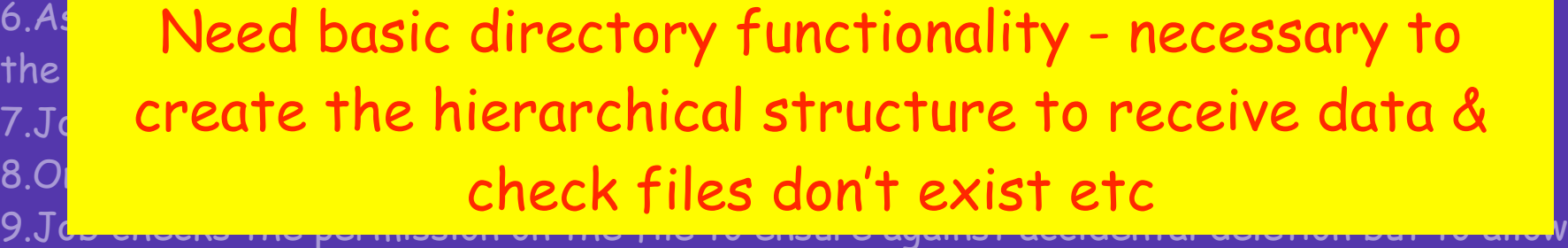

read permission for the entire VO

#### $2.Pro$   $Cumont$   $CDM$   $11$  function  $3.00$  can om chan via Tanchonamy about the opining struc<mark>ture exists at the production Tier-1 and the production Tier-1 and the output files. If the output files</mark> Current SRM v1.1 functionality - ability to optimise

not will create the necessary directory hierarchy everywhere

4.Check to see if output file already exists at any Tier-1. If so exits with warning message to production manager. If file/directory exists at only 1 site it may be necessary for the production manager to delete/copy the offending file/directory elsewhere.

#### 5.Job issues stage request via SRM for all needed input files

6.As files become available they are pinned by SRM with a validity time compatible with the expected duration of the job.

7.Job processes files as they become available, once processed the file will be unpinned 8.Once all (available) input files are processed the output file(s) are made permanent 9.Job checks the permission on the file to ensure against accidental deletion but to allow read permission for the entire VO

 $2.Pro$  Monujaber uill be punning  $3.8$ roduction jobs will be raining in parallel important for struc**hthem not to interfere with each other. Essential to**  $\frac{100 \text{ W}}{200 \text{ m/s}}$  created the necessary its over  $\frac{1001 \text{ W}}{4. Chc}$  pin file once staged to ensure its availability (& unpin, mess<mark>te to production manager. If file at of course!)</mark> Many jobs will be running in parallel - important for

necessary for the production manager to delete/copy the offending file/directory elsewhere.

5.Job issues stage request via SRM for all needed input files

6.As files become available they are pinned by SRM with a validity time compatible with the expected duration of the job.

7.Job processes files as they become available, once processed the file will be unpinned

8.Once all (available) input files are processed the output file(s) are made permanent 9.Job checks the permission on the file to ensure against accidental deletion but to allow read permission for the entire VO

 $2.Pro$   $Cumont$  CDM  $v11$  function  $3.0<sub>po</sub>$  can start start via Tanchonamy about the specific necessary struc<mark>tin MSS system. Necessary before a reserved space is</mark> not will create the necessary directory hierarchy everywhere  $r$  and  $r$  and  $r$  architectory  $r$  and  $r$  and  $r$  and  $r$  are  $r$  and  $r$  and  $r$  and  $r$  are  $r$  and  $r$  and  $r$  and  $r$  and  $r$  and  $r$  and  $r$  and  $r$  and 4.Check to see if our put file already exists at any Tier-1. If  $\sim$  1. If so exists with warming with warming with war Current SRM v1.1 functionality - ability to store files

message to production manager. If file/directory exists at only 1 site it may be necessary for the production manager to delete/copy the offending file/directory elsewhere.

5.Job issues stage request via SRM for all needed input files

6.As files become available they are pinned by SRM with a validity time compatible with the expected duration of the job.

7.Job processes files as they become available, once processed the file will be unpinned 8.Once all (available) input files are processed the output file(s) are made permanent

#### 9.Job checks the permission on the file to ensure against accidental deletion but to allow read permission for the entire VO

2.Production manager production of 3.Production in the Voltaire is the Voltaire in the Voltaire in the necessary of the necessary of the necessary struch the readable by whole VO and only production manager  $\frac{100 \text{ N}}{2}$  keep unite sesser Createlized string  $\frac{d_{\rm 1. Chg}}{d_{\rm 1. Chg}}$  has write access. Specialised stripping would need to mess<mark>er. If the set group/sub-group privileges at only 1 site it manager. It may be it may be it may be it may</mark> Permissions functions - essential to ensure file is

necessary for the production manager to delete/copy the offending file/directory elsewhere.

5.Job issues stage request via SRM for all needed input files

6.As files become available they are pinned by SRM with a validity time compatible with the expected duration of the job.

7.Job processes files as they become available, once processed the file will be unpinned 8.Once all (available) input files are processed the output file(s) are made permanent

#### 9.Job checks the permission on the file to ensure against accidental deletion but to allow read permission for the entire VO

 $2.Pro$   $A=0$  manager  $A=0$  $3.8$ roduction de Via Specific names increased increased in the necessary directory of  $\frac{1}{2}$ struc**turing the space used for the output of** the output of not will consider the necessary directory of the necessary directory of the necessary directory  $\mathsf{string}$ . 4.Check to see if our put file alleged file alleged file and warning. Again use of space management functions - needed

message to production manager. If file/directory exists at only 1 site it may be necessary for the production manager to delete/copy the offending file/directory elsewhere.

5.Job issues stage request via SRM for all needed input files

6.As files become available they are pinned by SRM with a validity time compatible with the expected duration of the job.

7.Job processes files as they become available, once processed the file will be unpinned 8.Once all (available) input files are processed the output file(s) are made permanent 9.Job checks the permission on the file to ensure against accidental deletion but to allow read permission for the entire VO

#### **Summary**

- All expts see SRM as essential
	- Fundamental building block of a datagrid
- LCG set of functionality agreed by all expts
- Optimisation of MSS essential
	- Communicate multiple requests
	- Handle priorities
	- Optimise tape access

Storage system<br>manager reqts b<br>recognised by e manager reqts but recognised by expts

- Needs to be exposed to expt before SC4
	- Timescales tight